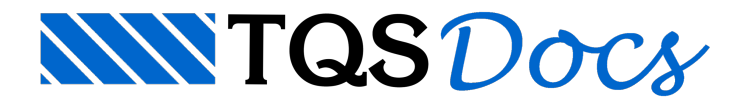

## Aceleradores de Teclado

A visualização do edifício é feita através de uma câmera que pode ser movimentada. Os comandos de translação são sempre relativos aos eixos locais da câmara. A câmara vê o monitor de vídeo como os eixos X-Y e o eixo Z, negativo, na direção do edifício.

A câmera pode ser transladada ou girada, em torno dos três eixos locais. As teclas para a movimentação, com comandos correspondentes na barra de ferramentas são:

## **Translação**

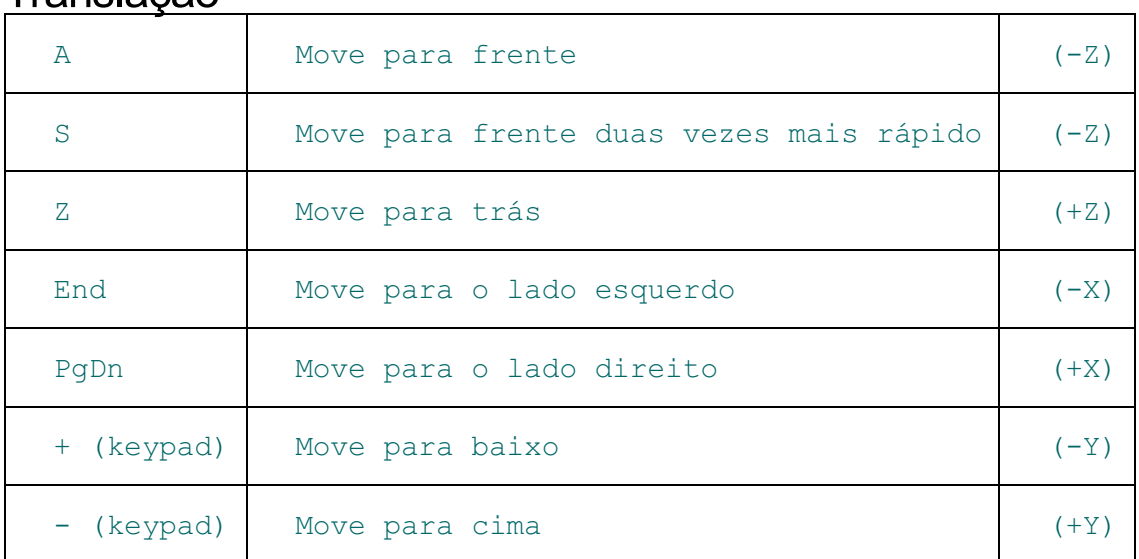

## Rotação

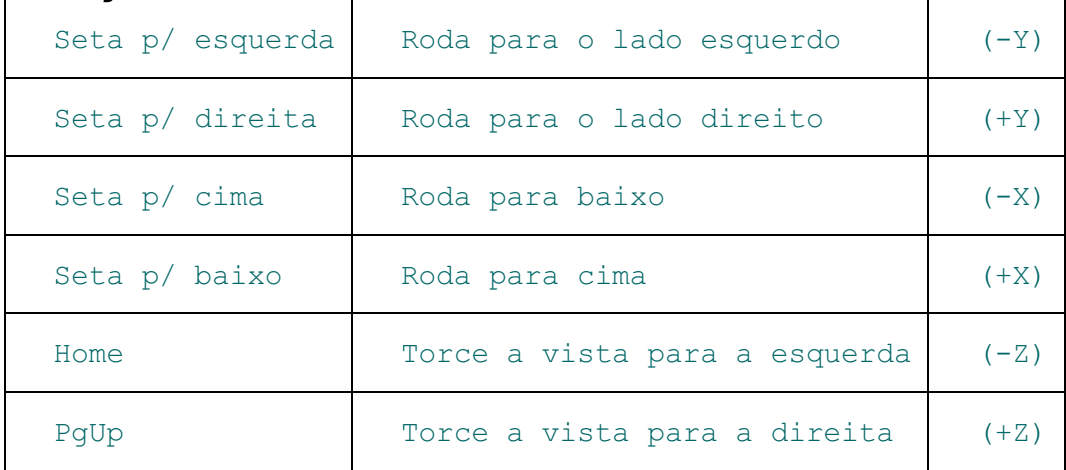

## **Outros**

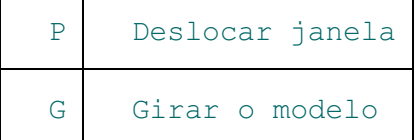